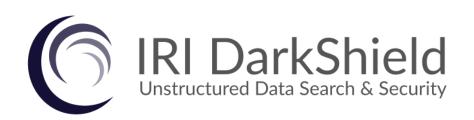

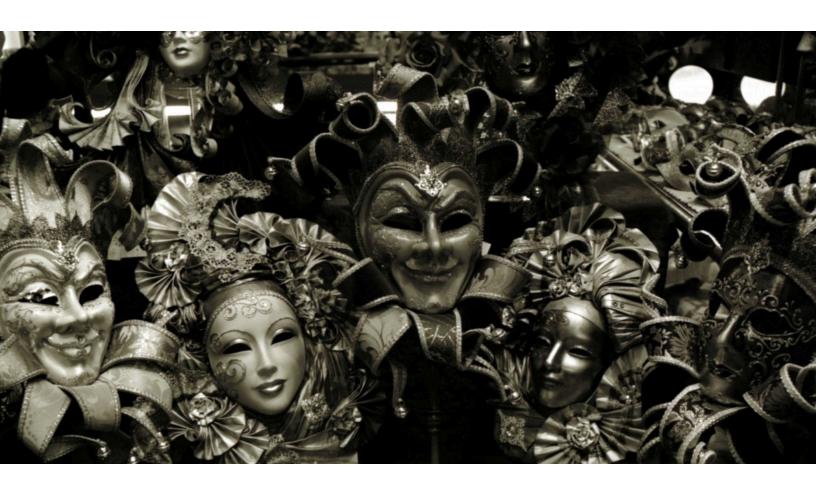

# Version 5 Product Overview

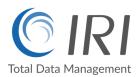

# **Executive Summary**

In an information technology era when both big data opportunities and privacy laws exist and converge, there is a pressing need to discover, work with, and protect data hidden in unstructured sources. Data in these silos is often referred to as dark data:

Gartner defines dark data as the information assets organizations collect, process and store during regular business activities, but generally fail to use for other purposes (for example, <u>analytics</u>, business relationships and direct monetizing). Similar to dark matter in physics, dark data often comprises most organizations' universe of information assets. Thus, organizations often retain dark data for <u>compliance</u> purposes only. Storing and securing data typically incurs more expense (and sometimes greater risk) than value.

Every company and government agency collects and stores such data in logs, emails and other free text, plus documents, images, and audio/video files. Like transactional data in structured sources, the information contained in semi- and unstructured data sources carries both analytic value and business risk.

Innovative Routines International (IRI), Inc., founded 1978 and best known worldwide as The CoSort Company, expanded its high-volume, high-performance data transformation capabilities into the world of sensitive data discovery and masking in 2007.

The addition of encryption, redaction, pseudonymization, and other anonymization functions was a natural evolution of the field-level manipulations IRI software was already performing in CoSort-driven mainframe sort and data migrations, big data integration and wrangling, test data generation, custom reporting, and so on.

IRI has created fit-for-purpose data masking tools from this foundation, and has enjoyed both commercial success from them, and recognition from the data security analyst community; e.g., Gartner, which now features five IRI products in its <a href="Market Guide for Data Masking Technologies">Market Guide for Data Masking Technologies</a>. IRI DarkShield® Version 5 is designed to reduce the cost and risk involved in finding and securing information in dark data repositories, and to help you nullify the risk of data breaches and comply with data privacy laws.

For its innovations in PII security for semi- and unstructured data in relational and NoSQL DBs as well as files, DarkShield is recognized as a trend-setting product by DBTA Magazine.

#### **Contact Information**

Innovative Routines International, Inc. 2194 Highway A1A, Suite 303 Melbourne, FL 32937 USA Tel. +1.321.777.8889 darkshield@iri.com

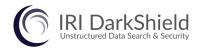

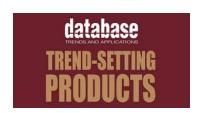

## **Product Introduction**

<u>IRI DarkShield</u> Version 5 is a software package for finding and masking Personally Identifiable Information (PII) and other sensitive data hidden in semi-structured and unstructured files, databases, and streams. It can be licensed and used standalone, or within the <u>IRI Voracity</u> data management platform.

DarkShield can use regular expressions, value lookups, path filters, signature detection, and Named Entity Recognition (NER) models to find and mask PII floating in: relational and NoSQL database collections; Microsoft Office documents; PDF, JSON, XML, and many EDI, log and plain-text files; plus, many image file formats through Optical Character Recognition (OCR).

In the same or a separate pass from the search operation, DarkShield can extract for delivery (data portability), mask with industry-standard protection functions, and report on the found values and their associated locational data. Supported masking functions include: redaction, encryption, pseudonymization, hashing, encoding, bit and string manipulation, random noise (blurring), scrambling, and deletion.

DarkShield jobs created in Workbench, are serialized in XMI files, and API specs in JSON to ease modification, res-use and sharing in repositories like Git. Search and masking results are in JSON, which can be audited in several ways, including: ad hoc via built-in interactive dashboards, CoSort/SortCL programs, Datadog, and Splunk ES.

### **DarkShield Architecture**

DarkShield search and mask operations are powered by one or more RPC APIs running on Windows or Linux, on either on-premise or cloud servers in infrastructure that you (not IRI) own and control.

DarkShield jobs are configured through:

- 1) the <u>IRI Workbench</u> Graphical User Interface (GUI) for job design and management, built on Eclipse™
- 2) Swagger UI to make direct API calls via a web app
- 3) Custom calling program logic.

DarkShield jobs designed in Workbench also rely on the DarkShield APIs for search and masking work; calls are made to the DarkShield API based on the configurations of the job. Workbench is also where IRI FieldShield, RowGen and other <a href="SortCL">SortCL</a>-driven jobs are managed.

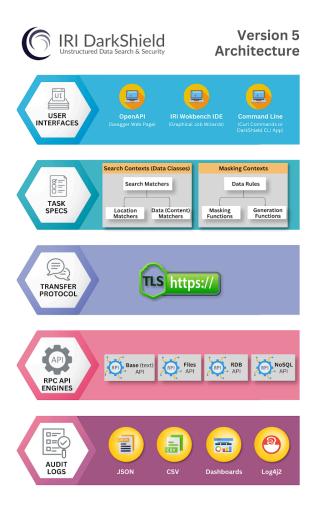

The flexibility of the DarkShield API also makes it possible to integrate with document management and other software systems. For example, DarkShield can leverage <u>image</u> <u>pre-processing</u> tools, and the NGINX reverse proxy for <u>load balancing and user authentication</u>.

For DarkShield users in particular, the IRI Workbench <u>GUI for DarkShield</u> includes:

- 1. The *New File Search and Masking Job* wizard for creating DarkShield jobs for unstructured text, document, and image sources
- 2. The *New NoSQL Search and Masking Job* wizard for creating DarkShield jobs for the NoSQL databases MongoDB, Cassandra, and Elasticsearch
- 3. The *New Relational Database Search and Masking Job* wizard for creating DarkShield jobs for any relational database that can be connected via JDBC
- 4. The *export .search files to Contexts* wizard for exporting information serialized in DarkShield jobs such as data matchers and masking rule definitions and pairings, file configuration options, and file-type-specific filters to a set of DarkShield API contexts
- 5. Form editors for viewing and editing data classes, and DarkShield jobs
- 6. Click-to-run, run configuration dialog, and built-in task scheduler options to launch and automate DarkShield jobs that search, mask, or do both search and mask at once
- 7. The ability to manage (start/stop) a DarkShield API server
- 8. A view that displays the status of a DarkShield API server
- 9. A graphical view of DarkShield execution logs containing items such as job names, success status, runtimes, etc.
- 10. Named Entity Recognition (NER) Model wizards to leverage the power of Natural Language Processing (NLP) and Machine Learning (ML) to train and use custom NER models to identify persons, organizations, locations, etc.
- 11. Textual and graphical views of DarkShield search and remediation results
- 12. Offline and online technical documentation, learning articles and videos, and support from IRI engineers and IRI partners located in 40+ cities worldwide.

IRI Workbench and DarkShield run under Windows or Linux, on physical or virtual nodes, as well as in containers hosted on-premise or in your cloud.

DarkShield operations should be staged on a system with at least 4GB of RAM.

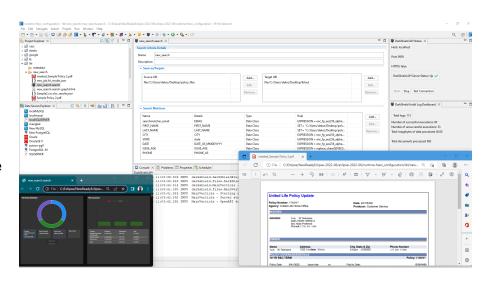

The use of DarkShield features are outlined and explained in further detail below.

# DarkShield Workflow (GUI)

These steps describe the most common (but not the only) way DarkShield is used:

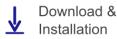

1. Install and Configure. Obtain and open IRI Workbench, and license the back-end data masking executable(s) per the IRI installation guide. Activate the DarkShield API from Window > Preferences > IRI > DarkShield. Paste C:\IRI\DarkShield\API\plankton-1.5.1 into the folder location for the DarkShield API distribution. Click Start Server, then Apply and Close. Gather details on your sources and targets and JDBC drivers for any RDBs to mask.

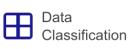

2. Classify Your Data. Define Data Classes (e.g. names, phone numbers, PINs) and Groups (e.g., PHI) which require masking from the Data Discovery menu; see this article. Classification You can associate each class or group with a search method or methods (pattern, lookup value, NER model matches, etc.), and if desired, run a Search-only operation for the PII.

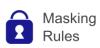

3. Define Masking & Sensitivity Rules. Accept default rules in the library or assign masking functions to each data class and/or group per the above. You can also associate sensitivity levels to those classes and groups where masking rules can be different.

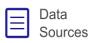

Specify Your Sources/Targets. In either your DarkShield API calling program (a/k/a "glue code"), New Job wizard, or job configuration file in Workbench, provide the location of the source or target file folders or DBs in your LAN or cloud store(s).

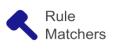

Create or Use Search Matchers. The mapping between Data Rules (masking functions) and Data Classes/Groups in Workbench happens through Search Matchers. To create these matchers, browse to an existing Data Rule created in Step 3 above, or create a new one and associate it with a Data Class or Group in the Dark Data Discovery Wizard. If you are using the DarkShield API, see how Search and Mask Contexts build and co-relate.

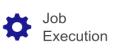

Run the Job. When you click Finish in one of the New DarkShield Job wizards, your specifications serialize into a .dsc (DarkShield Configuration) file in your project folder. You can run the job from that .dsc file directly, the Run Configuration menu, the built-in task scheduler, or later from the DarkShield CLI or API outside Workbench. If you specify a search-only job, the search results (including PII found) get logged in JSON annotation files which can be re-run as needed, analyzed or used in a separate mask-only job later. Masking jobs affect all associated PII found in the search, remove PII from the annotation file, and write masked data to new target folders or DB collections with the same formats and names.

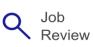

Review the Results. DarkShield jobs in Workbench are logged for immediate review or export to analytic tools: a delimited file containing matched data in files and the metadata of those files, plus JSON annotation files with search results and locations from all sources. DarkShield also builds customizable HTML5 charts ranking data by silo and class and whether it was masked. You can also verify what was masked by examining the job targets.

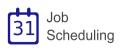

8. Automate the Job. Once you are familiar with running DarkShield and comfortable with the results it produces, you can rerun jobs in the Workbench or other scheduler, in a DevOps pipeline or via CLI. Each time a job runs, it will do the same searching and masking on new data in your sources, or it will re-scan and mask updates since the last search.

## **Data Classification**

DarkShield uses the <u>built-in data classification facilities in IRI Workbench</u> to define and catalog one or more items of PII or other data which you classify as sensitive, typically just once.

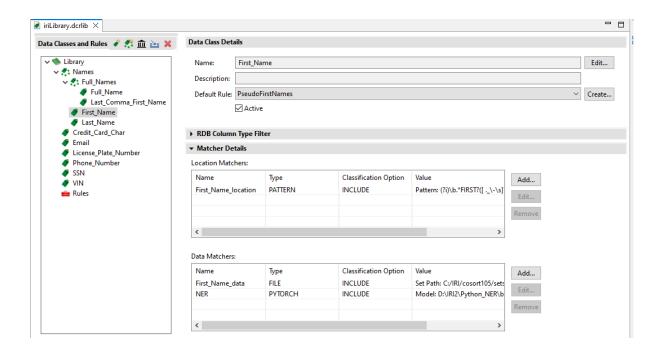

These items are organized into **Data Classes** or **Data Class Groups**, which will be <u>discovered</u> through <u>Data</u> content and/or <u>Location</u> (structure) *Search Matchers* – and then <u>masked</u> per a *Rule* (i.e., data masking or generation function) – that you assign to each class or group.

The search matchers you can use (one or more in combination) to find classified data include:

- 1. **Pattern** matchers. Strings conforming to IRI-supplied or custom-defined Java Regular Expression (Regex) patterns, which are ideal for ID and phone numbers, email addresses and credit cards. These Regex searches can also be computationally verified with IRI-supplied or custom-written JavaScript validation routines to avoid false positives.
- 2. **Dictionary** matchers. Exact or fuzzy matches to strings in a lookup (set) file or table.
- 3. Location matchers; i.e., specified 'path' or column filters for JSON, XML, CSV, Excel
- 4. Named-Entity Recognition (**NER**) matchers. Use or train machine-learning Natural Language Processing (NLP) or TensorFlow/PyTorch models to words in context.
- 5. Bounding boxes which define specific, repeated **regions** within images to mask.

Note that the same Data Classes and Groups, as well as most of the masking rules you assign to them, are also used in IRI FieldShield and IRI CellShield EE. However, only DarkShield supports NER matchers.

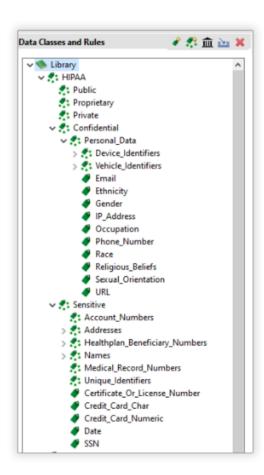

An optional feature of Data Class Groups is the ability to further categorize Data Classes according to their level of sensitivity. *Sensitivity Level Groups* are Data Class Groups with an assigned priority level. Higher sensitivity (priority) groups would typically have more restrictive masking functions assigned to them.

DarkShield also ships with some default Data Class Groups categorized as *Privacy Law Groups*. Privacy Law Groups are pre-populated Data Class Groups that provide a launching board for business rules to adhere to different privacy law requirements. These privacy law groups have pre-populated data classes, search matchers, and masking functions.

For example, to facilitate compliance with the GDPR and laws based on the GDPR, DarkShield provides a number of international patterns for direct identifiers, as well as set files containing first and last names – as well as labor unions and ethnicities – across many different countries.

Note however that IRI provides such out-of-the-box configurations for convenience; i.e., they may not identify every element, or conform to your specific data masking requirements. IRI thus recommends that you review and modify these settings to make sure they address your needs.

In general, DarkShield (and FieldShield) can facilitate GDPR compliance by finding, classifying, extracting, correcting, erasing, and otherwise anonymizing PII through multiple functions like pseudonymization, deletion, encryption, and redaction. It can find, extract, and replace PII to meet portability and rectification requirements, plus score re-identification risk and anonymize quasi-identifiers to comply with Article 29 provisions and the <a href="https://example.com/html/>HIPAA">HIPAA</a> EDM security rule.

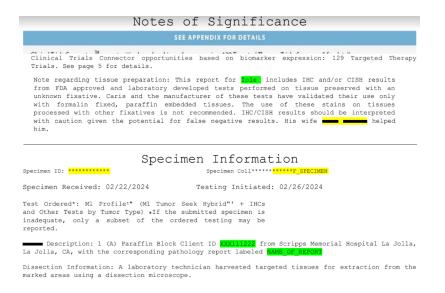

#### **Data Class Search Matchers**

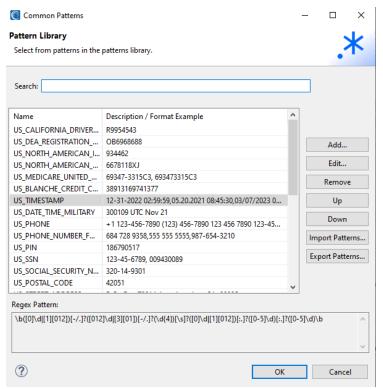

## **Regular Expression Patterns**

DarkShield can use any Java regular expression (RegEx) to find PII data that conforms to a well-defined format (email address, credit card number, etc.), along with further validation logic in Javascript to prevent false positives in search/mask jobs.

IRI Workbench ships with many common patterns, and allows you to create and save your own patterns for re-use in other IRI data classification, searching and masking wizards and projects, too.

## **Set File Lookups**

DarkShield supports the use of exact or fuzzy matches to values in external, tab-delimited files. IRI provides many lookup international files for you, including names and demographic indicators. You can also provide your own <u>set files</u>, create them in IRI Workbench set file <u>wizards</u>, or build them from database column values via JDBC.

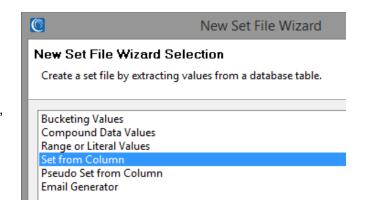

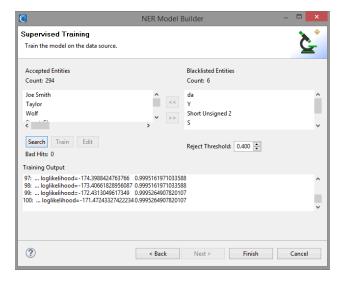

#### **NER Models**

DarkShield also supports the use of any OpenNLP, Tensorflow and PyTorch Named Entity Recognition (NER) models to find (and mask) names and other words using sentence grammar and structure. In cases where the available models do not provide accurate results after searching your documents, semi-supervised machine-learning modules in IRI Workbench can help train your models.

# **DarkShield Masking Rules**

DarkShield applies masking functions by using data rules. Data rules are created and stored for future use and modification in an IRI Data Class Rule (.dcrlib) library stored in an IRI Workbench project folder.

These Data Rules can be paired with Data Classes when creating a DarkShield job. The Data Class to Rule Mapping are then used to consistently mask the discovered PII via:

- 1. SHA-1 and SHA-2 hashing
- 2. multiple, NSA Suite B and FIPS-compliant encryption
- 3. ASCII <u>de-ID</u> (bit scrambling)
- 4. binary encoding
- 5. deletion (erasure / removal)
- 6. <u>redaction</u> (full or partial string masking)
- 7. lookup value <u>pseudonymization</u>
- 8. byte shifting and (sub)string functions

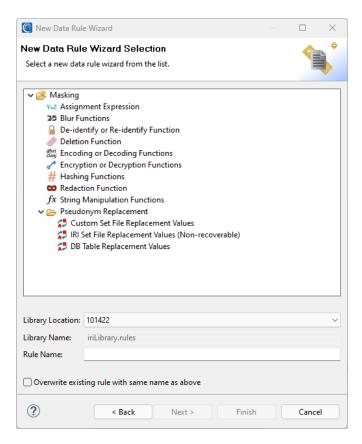

Restoring masked data to its original state is possible under certain circumstances. The data must have been masked using a reversible function like encryption or two-column (restore-set) pseudonymization, and the data must be discoverable using <u>location</u> (i.e., not data) matchers. See the API example provided in the article, "<u>Restoring Masked Values with IRI DarkShield</u>."

# **Bounding Boxes**

DarkShield supports the definition of regions within image files to mask. This is especially useful if other PII discovery (search) methods do not work, and the area in which the PII exists in one or more files with a common layout (e.g. image location) is known.

A user-friendly area drawing tool allows the definition of "bounding boxes" around the content you want redacted in each file.

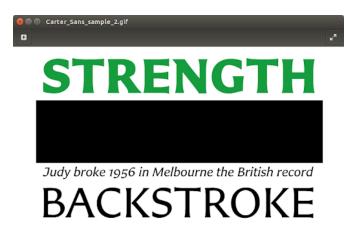

## Running DarkShield Jobs in the Graphical User Interface (GUI)

PII searching and masking jobs can be designed, managed, and run from <u>IRI Workbench</u>. Jobs can perform searching and masking in the same pass by running a "search & mask" job from the *.search* configuration file, or separately by first running a "search" job and then running a "mask" job generated from the search.

You can save the configuration for use in either ad hoc or scheduled executions. Repeated DarkShield runs can detect changes in files that were previously searched on subsequent runs, and repeat the search.

Read the <u>New File Search/Masking Job ... wizard</u> article to learn how to find and mask the PII within different file formats – including MS Office, PDF and image files – and silos all at once.

If you have PII in a MongoDB, Cassandra or Elasticsearch NoSQL database, read about the NoSQL wizard in Workbench. Note that it is also possible to use the DarkShield API with glue code to search and mask PII in at least 7 more NoSQL DBs; find the sample projects here.

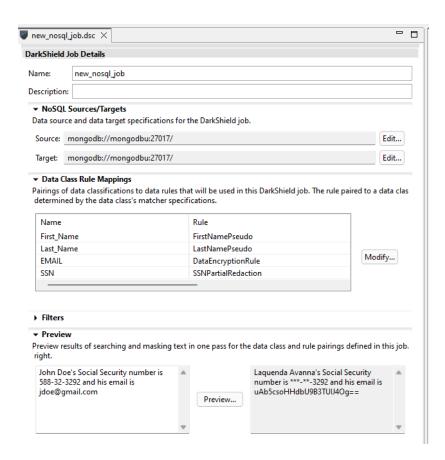

For relational database sources, DarkShield will support any instance that can be accessed via a JDBC connection. See the JDBC sections of <u>these articles</u> for DB-specific connection advice, and the DarkShield RDB wizard article to learn more about working with RDB sources.

# **Command Line Interface (CLI)**

```
Windows PowerShell
PS D:\desktop2\darkshield-cli> .\darkshield.bat --help
WARNING: sun.reflect.Reflection.getCallerClass is not supported. This will impact performance.
Usage: darkshield [-hV] [[Criteria Path Mode [-u=URL] [-r] [-ae] [-ao=Audit
                  Output Folder]]]
Command Line Interface for running DarkShield jobs designed in IRI Workbench.
  -h, --help
                             Show this help message and exit.
 -V, --version
                             Print version information and exit.
Job Options
                                        Path to the search/mask configuration (.search)
                 Criteria Path
                               file
      Mode
                             Specify the mode of the DarkShield Job (search
                               (SEARCH), mask(MASK), or search and mask in one
                               pass (SEARCH_MASK).
      -ae, --audit-enabled
                             Specify if DarkShield job audit logging is enabled.
      -ao, --audit-output=Audit Output Folder
                             Specify the target folder for the audit logs.
                             Specify if masking should also produce a JSON
  -r, --results
                               audit report for each request.
  -u, --url=URL
                             Specify the URL of the DarkShield API (Plankton)
                               web service.
Options 0
PS D:\desktop2\darkshield-cli>
```

The DarkShield CLI runs DarkShield jobs from outside IRI Workbench, via other programs in server environments with a Java runtime.

# Remote Procedure Call (RPC) APIS

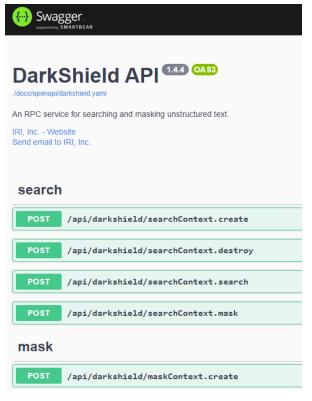

The base <u>DarkShield API</u>, as well as with the <u>DarkShield-Files API</u>, <u>DarkShield-RDB API</u> and <u>DarkShield-NoSQL API</u>, allow your application programs and web forms to leverage DarkShield's many search methods and masking functions for streaming and static sources in a virtually unlimited range of formats and systems (subject to "glue code" customizations).

Embedding this functionality allows you to bypass IRI Workbench and deploy DarkShield in more automated, and orchestrated, environments on-premise or in the cloud.

Note that you can also export these API contexts directly from IRI Workbench configurations as well.

## Log Reporting and Using Results

When DarkShield runs, it produces several logs which can be reviewed for audit purposes, and compliance with GDPR SAR provisions. One such log is a delimited file containing search results and any pre-selected metadata information on source *files* containing PII within.

DarkShield can also create a Data Definition File (<u>DDF</u>), or metadata repository defining the fields you picked for that search file. In the same Workbench GUI environment, you can build IRI CoSort (<u>SortCL</u>) jobs – using the DDF field layouts in the job scripts – to create <u>custom reports</u>.

With or without a query tool like CoSort, you can extract, delete, and/or furnish specific PII values to auditors. For GDPR compliance, you can also provide the results of individual name searches to those requesting "data portability" and "the right to be forgotten." You will be able to show them what data about them was found, and what data was deleted.

Here is an example of a DDF-defined report from DarkShield with source metadata:

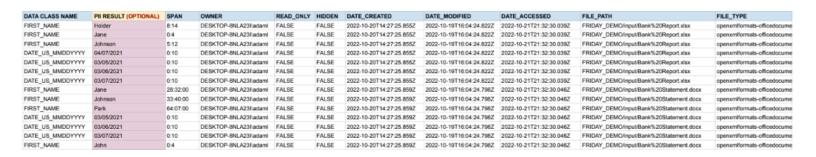

You can also determine what data was found and masked through JSON (search) annotations and (masking) results files. The search annotation files contain a list of *files, documents or database collections* that were searched, along with the search results found within each. DarkShield also produces interactive HTML5 charts from its JSON logs like this one:

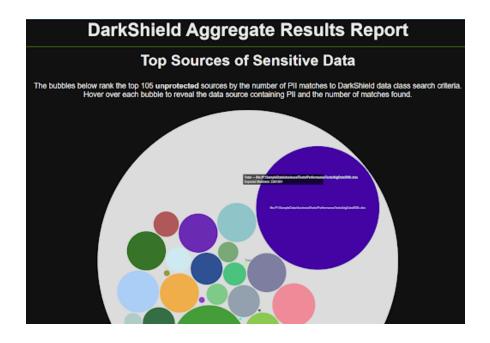

# **SIEM Tool Integration**

Security Information Event Management (SIEM) tools like Splunk Enterprise Security (ES) and modern analytic platforms like Datadog designed to create insights and enable actions from machine log data. As such, they can be used to categorize, graphically reveal, and report on security incidents from data in log files.

DarkShield produces a high volume and quality of log file data from its PII search and mask operations. The flat-file logs produced by <u>DarkShield can feed Splunk ES</u> directly. This supports insight into PII-related vulnerabilities in the files searched on the network, as well as those in which DarkShield has fully masked the PII it found.

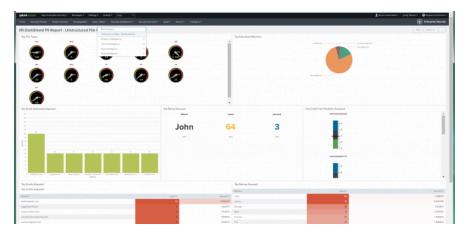

For example, you can design graphical widgets that use the results of discrete log queries in Splunk, and arrange them inside a dashboard accessed from a URL. Custom views can thus reveal fine details about the PII DarkShield finds.

With that data indexed in Splunk, it is also possible to leverage the Adaptive Response Framework in the ES version to send alerts or run Phantom Playbooks based on conditions detected in DarkShield logs. For example, an email can be sent when a certain number of files with unmasked PII was recorded, thus telling DarkShield or its user to run or re-run a data masking job against the current search results. As DarkShield searching and masking lobs are generated, they can also be sent to Datadog or forwarded to Splunk automatically. That updates the DarkShield log data indexed in Splunk, and can thus trigger new response actions -- like a dashboard refresh or email.

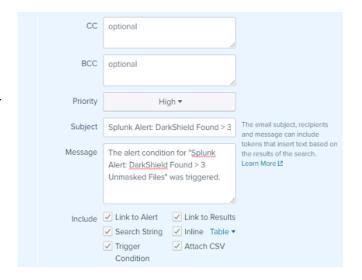

# File Formats & Databases Supported

DarkShield v5 can find and mask PII in these file types:

| Text           | MS Documents    | Images |
|----------------|-----------------|--------|
| Fixed Width    | .doc/x          | .bmp   |
| FHIR, HL7, X12 | .ppt/x          | .gif   |
| CSV, TSV       | .xls/x          | .jpg   |
| JSON           | Other Documents | .png   |
| ТХТ            | .pdf            | .tiff  |
| XML            | Parquet         | DICOM  |

as well as in audio files, plus PII in these:

## **Data Silos**

| File Stores                               | RDBs                                      | NoSQL                                                                  | Additional Sources          |
|-------------------------------------------|-------------------------------------------|------------------------------------------------------------------------|-----------------------------|
| Local & SMB                               | MS SQL, DB2                               | MongoDB                                                                | Kafka*                      |
| Amazon S3                                 | MySQL, Oracle                             | Elasticsearch                                                          | HTTP/S                      |
| Azure Blob, OneDrive<br>SharePoint Online | Salesforce,<br>Snowflake                  | Cassandra                                                              | SFTP*                       |
| GCP Storage                               | Any other RDB connected via a JDBC driver | Couchbase*, Redis*, Solr*<br>OpenSearch* Google<br>BigTable* CosmosDB* | More via Custom API Calls * |

If your file format or silo is not on the list above, please contact <u>darkshield@iri.com</u> to ask if it has been added since the publication of this booklet, or when it could be added. Sources marked with a \* require "glue code" we offer or you write to work with the DarkShield API.

# **Compatible Applications**

DarkShield uses the same IRI Workbench IDE, data classes, and masking engines as:

- IRI FieldShield DB and flat-file masking
- IRI CellShield EE Excel spreadsheet masking
- IRI RowGen Test data synthesis
- IRI Voracity Big data management, ETL, etc.

# **IRI Data Manager Suite**

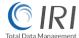

oracity

clipse

In Separate In Separate In Sep

An Insatiable Appetite for Data

#### **IRI Data Protector Suite**

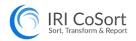

#### Speed or replace legacy sorts, batch/ETL/SQL transforms

- Filter, join, aggregate, pivot, cleanse, lookup, calc, etc.
- Map, migrate, federate, and replicate data from 150 sources Segment data, capture changes, report details / summaries
- · Analyze changing dimensions, support complex transforms

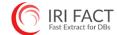

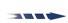

#### Speed RDBMS unloads for archival, migration, reorg, and ETL

- Extract tables to flat files in parallel using SQL queries
- · Convert and re-format to change data types and layouts
- Create the data definitions for IRI software and DB loads · Pipe to CoSort and DB loaders for faster reorg and ETL

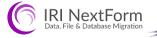

#### Unlock data and move between apps, DBs, and platforms

- · Convert, federate, remap, and replicate legacy data
- Migrate data between databases and create new tables
- · Change file formats, data types, and endian conditions · Find, extract, and structure data in unstructured sources

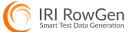

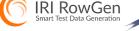

#### Prototype DBs and ETL, stress-test, outsource, benchmark

- · Use real data models and formats, not production data
- Combine generation and selection, create new formats Preserve referential integrity and frequency distributions
- Feed test DBs, files, reports, and DevOps simultaneously

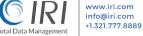

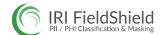

#### Static and dynamic masking of structured data sources

- Search, profile, and classify sensitive data in DBs and files
- · Encrypt, hash, redact, pseudonymize, randomize, tokenize
- · Apply cross-table rules to save time and referential integrity
- Score re-ID risk and audit your jobs to verify compliance

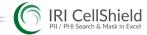

#### Discover and de-identify PAN/PHI/PII in Excel spreadsheets

- Define or use patterns to search for sensitive data
- · Locate, report, and open all found ranges in the LAN
- · Click to encrypt, mask, or pseudonymize data directly
- · Auto-log protections to verify privacy law compliance

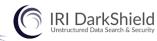

#### Discover, deliver, and delete sensitive information everywhere

- Find PII in LAN and cloud souces using multiple methods
- Simultaneously de-identify, remove, or report those values
   Mask text, MS, PDF, Parquet & image files + LOBs & NoSQL
- Comply with the right to erasure, portability, or rectification

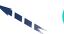

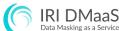

#### Leverage expert data privacy engineers to find and mask PII

- Avoid learning curves, software expenses and staff diversion
- Reduce risk by agreement, monitored VPN, or secure cloud
  Use operational logs for reporting and compliance audits
- · Select from competitive hourly, daily or project rates

· Use IRI Ripcurrent to replicate or

mask changed data in real-time

· Leverage the familiarity of Eclipse

Consolidate tools and tasks to process, protect, prototype, present Discover, define, and manage data in

legacy and new sources · Combine data integration, migration, governance, and analytics

and the power of CoSort

# DESIGN

Wizards with Rules | Graphical Dialogs Scripts with Outlines | Form Editors **Workflow & Mapping Diagrams Erwin Mapping Manager** DataSwitch No-Code

# SOURCES

- Hadoop & Streams
- ASN.1 CDRs
- Flat & EDI Files
- Cloud & SaaS
- Relational DBs
- NoSQL DBs
- Text & Images
- Mainframe
- Logs, Excel, etc.

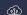

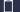

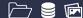

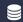

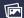

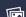

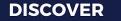

Data Classification Dark Data Search DB & File Search **DB & File Profiling** 

# INTEGRATE

Slowly Changing Dimensions Public/Private Mashups Change Data Capture Fast DB Un/Load **Data Federation One-Pass ETL** 

## **MIGRATE**

Incremental Replication Database Platforms Data & File Types **Legacy Sorts** Endianness

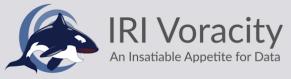

#### **GOVERN**

**Data Quality** Data Masking Re-ID Risk Scoring Test Data Synthesis Data & Metadata Lineage

#### ANALYZE

IoT Feeds In Datadoo Embedded BI Data Wrangling KNIME & Splunk

# **TARGETS**

- Kafka & MQTT
- BI & Analytic Tools
- Cloud Stores
- Relational DBs
- NoSQL DBs
- Custom Reports
- DevOps
- Flat & EDI Files
- Logs, Excel, Images

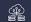

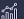

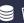

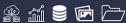

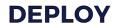

GUI, CLI, API | MapReduce 2 (Grid) Spark (In-Memory) | Storm (Streaming) Tez (Batch) | CI/CD | Java | SQL | YARN Eclipse or Any Scheduler

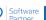

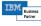

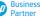

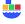

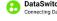

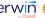

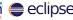

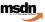

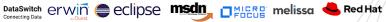

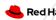

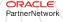

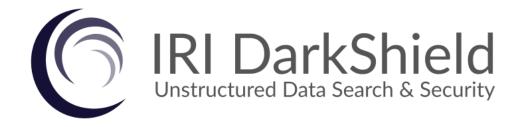

## INNOVATIVE ROUTINES INTERNATIONAL (IRI), INC.

Innovative Routines International, Inc. 2194 Highway A1A, Third Floor Melbourne, Florida 32937 USA Tel. +1.321.777.8889 iri.com/darkshield